【リビジョンアップ】

RH850 ファミリ用 C コンパイラパッケージ V2.06.01

R20TS1014JJ0100 Rev.1.00 2024.04.16 号

## 概要

RH850 ファミリ用 C コンパイラパッケージ CC-RH を V2.06.00 から V2.06.01 にリビジョンアップし ました。

1. アップデート対象バージョン

CC-RH V2.00.00~V2.06.00 CC-RH V2.06.01 をご使用いただくためには V2 用のライセンスが必要です。

2. リビジョンアップ内容

主なリビジョンアップ内容を以下に記します。詳細はリリースノートをご参照ください。

(4 月 22 日より掲載予定)

<https://www.renesas.com/software-tool/c-compiler-package-rh850-family#documents> RH850 ファミリ用 C コンパイラパッケージ CC-RH V2.06.01 リリースノート

2.1 Linux OS サポート

動作環境に Linux OS を追加しました。

動作確認環境:

Ubuntu 20.04 LTS – 64bit

- 3. アップデート方法
- 3.1 Web からインストーラをダウンロードする

以下の URL から RH850 コンパイラ CC-RH V2.06.01 をダウンロードしてインストールしてください。 (4 月 22 日から公開予定)

<https://www.renesas.com/rh850-c-download>

また、上記 URL からライセンス・マネージャ V2.07.00 もダウンロードしてインストールしてください。

4. 新規購入方法

ご注文の際には、製品名および発注型名の情報を最寄りの弊社営業または代理店までご連絡ください。 価格についても同様にお問い合わせください。

なお、製品名および発注型名の情報は、以下の URL からご確認いただけます。 [https://www.renesas.com/rh850\\_c](https://www.renesas.com/rh850_c)

以上

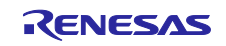

改訂記録

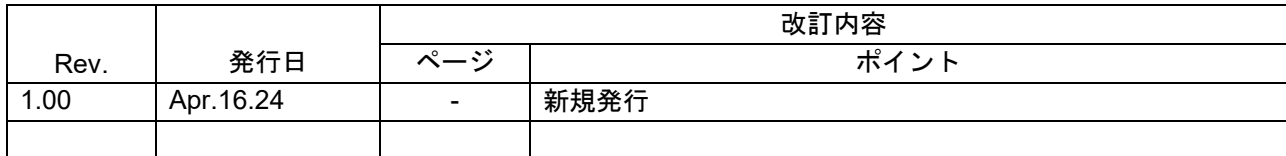

本資料に記載されている情報は、正確を期すため慎重に作成したものですが、誤りがないことを保証 するものではありません。万一、本資料に記載されている情報の誤りに起因する損害がお客様に生じ た場合においても、当社は、一切その責任を負いません。

過去のニュース内容は発行当時の情報をもとにしており、現時点では変更された情報や無効な情報が 含まれている場合があります。

ニュース本文中の URL を予告なしに変更または中止することがありますので、あらかじめご承知くだ さい。

〒135-0061 東京都江東区豊洲 3-2-24(豊洲フォレシア) [www.renesas.com](https://www.renesas.com/)

## 商標について

ルネサスおよびルネサスロゴはルネサス エレクトロニクス株式会社の 商標です。すべての商標および登録商標は、それぞれの所有者に帰属 します。

本社所在地 おぼし お問合せ窓口 弊社の製品や技術、ドキュメントの最新情報、最寄の営業お問合せ窓口 に関する情報などは、弊社ウェブサイトをご覧ください。 [www.renesas.com/contact/](http://www.renesas.com/contact/)

> © 2024 Renesas Electronics Corporation. All rights reserved. TS Colophon 4.3

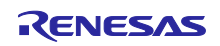